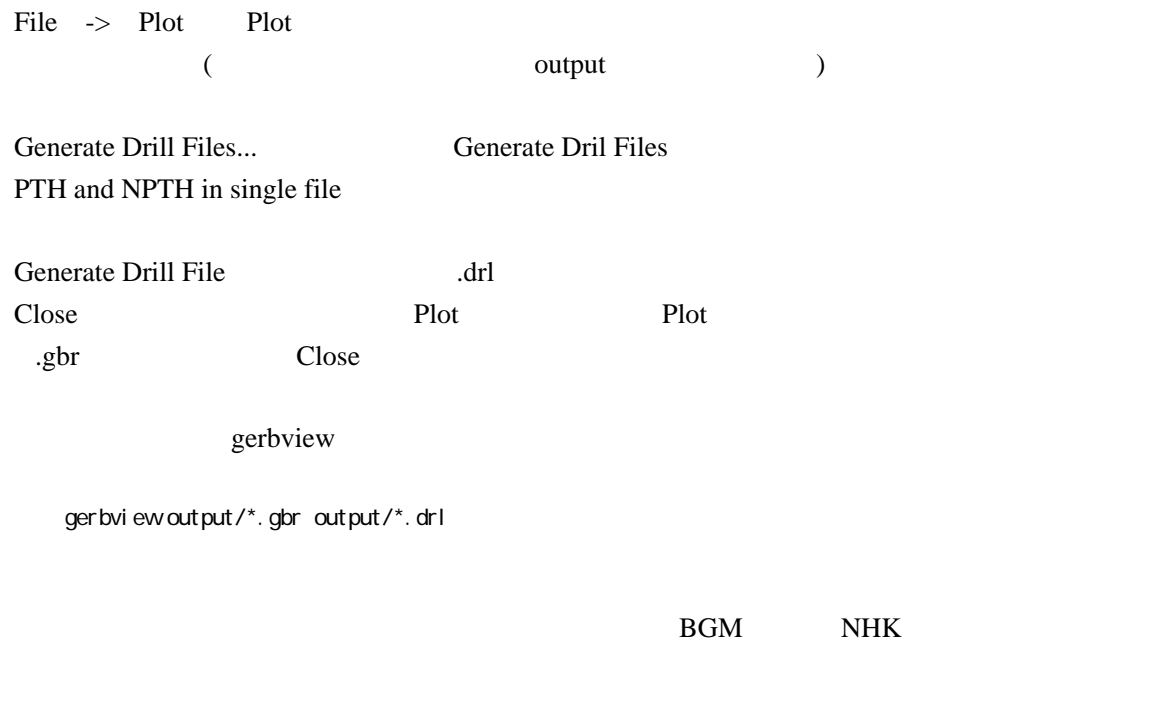

" 休戦 " を宣言できるオリンピックという集まりはすごいな

solidarity

Intel <https://www.intel.com/content/www/us/en/technology-innovation/aerial-technology-light-show.html>